<span id="page-0-0"></span>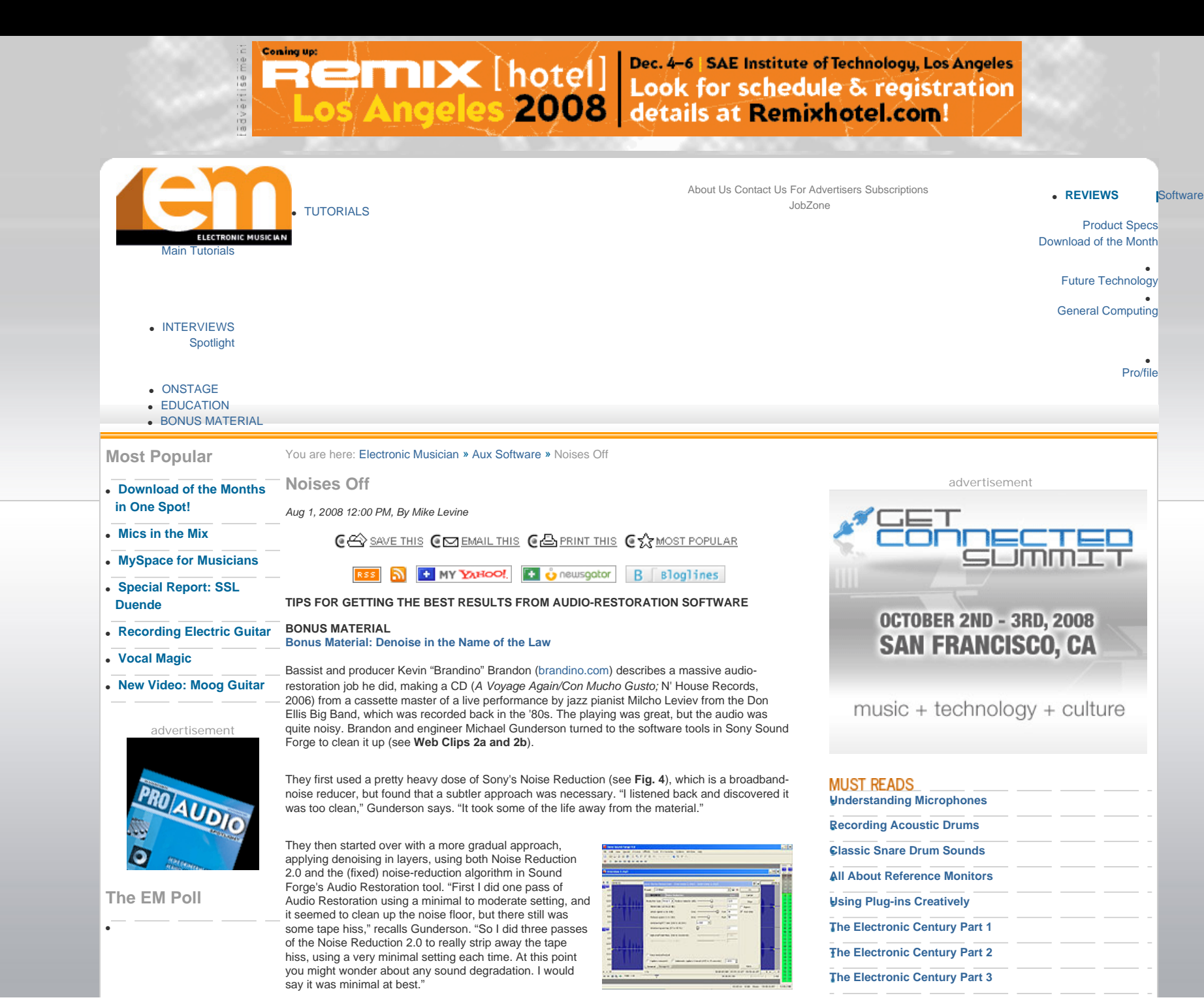

Do you use hardware synthesizers in your studio?

Yes, one keyboard synth O Yes, more than one

- keyboard synth O Yes, one or more synth
- modules O Yes, at least one
- keyboard synth and one or more synth modules No, software only

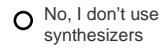

Submit

#### This is not a scientific poll.

**[See Past Poll Results](http://emusician.com/poll/em_poll_results)**

# **ARTICLE INDEX BY YEAR BROWSE BACK ISSUES** Select an Issue

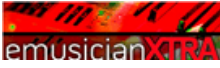

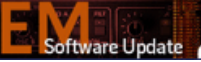

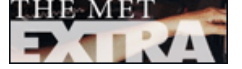

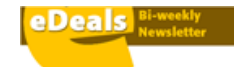

**[Subscribe to newsletters](https://www.pubservice.com/prregpage.aspx?PC=EM)  [here...](https://www.pubservice.com/prregpage.aspx?PC=EM)**

FIG. 4: Sony Sound Forge 9 with the built-in Noise Reduction effect open. Because audio quality is always paramount in music

recordings, you have to be even more judicious in your use of AR processes than you might be in spoken-word applications. Be sure to solo and compare the track both processed and unprocessed. Be extra careful to apply settings that don't noticeably degrade audio quality.

## **Ho Hum**

Sometimes you're up against electrical hum, which is much more predictable in terms of its frequency and behavior than broadband noise typically is. The hum removers in AR software generally use EQ to notch it out, with presets at the basic hum frequencies of 50 or 60 Hz that extend up to harmonics of those frequencies. If your noise is electrically based, the hum remover can be very effective.

Jason England is a sound editor for film and television who uses BIAS SoundSoap Pro to deal with a range of noise problems, including hum. "I need something that's just click and go. The hum-and-rumble remover, you just turn it on. As an audio person you already have an idea of the frequency that you want to hit, and then you just slide it and do it."

Even if you don't have AR software, you can use conventional EQ to try to reduce hum and rumble. For hum, set a steep cut with a very narrow bandwidth at 50 or 60 Hz and see if that helps. You can also use a highpass filter or brickwall filter to get rid of rumble. A good starting point for the former is to begin rolling off at about 60 Hz. With the brickwall filter, start out at 40 Hz. Of course, you'll want to experiment to find the best possible setting.

Pops, clicks, and crackle can plague an audio recording. The latter two are particularly problematic when transferring from vinyl. Luckily, AR programs and plug-in suites are all equipped to deal with these intermittent pests. Often you can set a click-and-crackle remover plug-in to run

across the length of a track and automatically remove them.

and crackle, and no source signal. Crowe takes a different approach.

## **Pop Goes the Click**

**Newsletters**

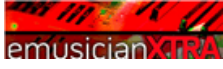

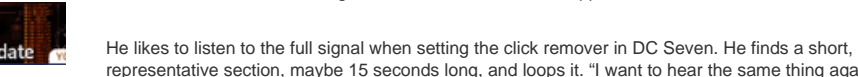

representative section, maybe 15 seconds long, and loops it. "I want to hear the same thing again and again and again. My ear gets used to it," Crowe says. "I then adjust it with my mental focus on the clicks until I make them all go away. And then I bypass the filter, and instantly, while it's playing, it stops filtering. And then I hear all the clicks come back, and then I shift my mental focus to the target signal, the music, or whatever. And then I pop the filter in and out, in and out, while I'm listening. And if I can't hear any degradation in the target signal, then I've reached my point."

But as with broadband-noise-reducing software, setting the remover correctly takes some work. Some people will listen to the noise-only signal and tweak the settings until they hear only clicks

But clicks and crackle don't occur just on vinyl. England is often bedeviled by RF static that gets onto the dialog audio after being picked up in the actors' wireless lavalier mics. He uses BIAS SoundSoap Pro to help remove these impulse noises.

England applies SoundSoap Pro's click-and-crackle remover differently depending on the severity of the problem. "I might zero in on that one little area where there was a little static," he says, "but sometimes it's the whole take that's staticky, and I might just process the whole take."

As with denoisers, overly high settings on a click remover can reduce transient response. So if you're declicking a rhythmic track, use moderate settings if possible. (For more about click removal, see the **online bonus material** "Click Away.")

# **[Previous](http://emusician.com/software/emusic_noises_off/index1.html) [1](http://emusician.com/software/emusic_noises_off/index.html) | [2](http://emusician.com/software/emusic_noises_off/index1.html) | 3 | [4](http://emusician.com/software/emusic_noises_off/index3.html) | [5](http://emusician.com/software/emusic_noises_off/index4.html) | [Next](http://emusician.com/software/emusic_noises_off/index3.html)**

#### **[The Electronic Century Part 4](http://emusician.com/tutorials/electronic_century4)**

# **[CURRENT NEWSSTAND ISSUE](http://emusician.com/toc/)**

Read the full Table of Contents for the issue on sale now! [Click here](http://emusician.com/toc/)

**[Subscribe for only \\$1.84 an](https://www.pubservice.com/prregpage.aspx?PC=EM) [issue!](https://www.pubservice.com/prregpage.aspx?PC=EM)**

Please tell us about yourself so we can better serve you. **[Click](http://www.snap-surveys.com/prismb2b//mk2006/elm/elmmk.htm) [here to take our user survey](http://www.snap-surveys.com/prismb2b//mk2006/elm/elmmk.htm)**.

Personal Studio Series **[Mastering Steinberg's Cubase™](http://www.mixbooks.com/ProductDetails.aspx?ID=719)**

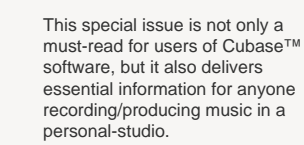

**[Click for more](http://www.mixbooks.com/ProductDetails.aspx?ID=719)**

PODCASTS **Listen to these latest podcasts and more:** David Sanborn on recording his new CD.**[Go](http://emusician.com/podcasts/)**

What's New: Dave Smith's Morpho plus 3 other products. **[Go](http://emusician.com/podcasts/)**

### **[eDeals Newsletter for Discounts on Gear](http://emusician.com/edeals/)**

Get First Dibs on Hot Gear Discounts, Manufacturer Close-Outs and Job Opportunities when you sign up to receive eDeals E-newsletter, sent twice a month. **[Check out an](http://enews.penton.com/enews/mix/edeals/current)** 

**[issue](http://enews.penton.com/enews/mix/edeals/current)** get **[advertising info](http://emusician.com/edeals/)** or **[subscribe](https://www.pubservice.com/prregpage.aspx?PC=EM)**

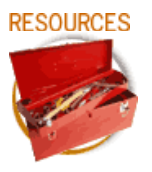

[Mix Magazine](http://www.mixonline.com/) [Remix Magazine](http://www.remixmag.com/) [Music Education Technology](http://www.metmagazine.com/) **[Advertisers](http://mixonline.com/ms/advertisers/)** [eNewsletters](https://www.pubservice.com/prregpage.aspx?PC=EM) [Related Sites](http://emusician.com/related_sites/) **[Reprints](http://www.fostereprints.com/)** 

http://emusician.com/software/emusic\_noises\_off/index2.html (2 of 3)10/15/2008 10:36:52 PM

Ads by Google

Electronic Musician looks at techniques for using audio restoration software.

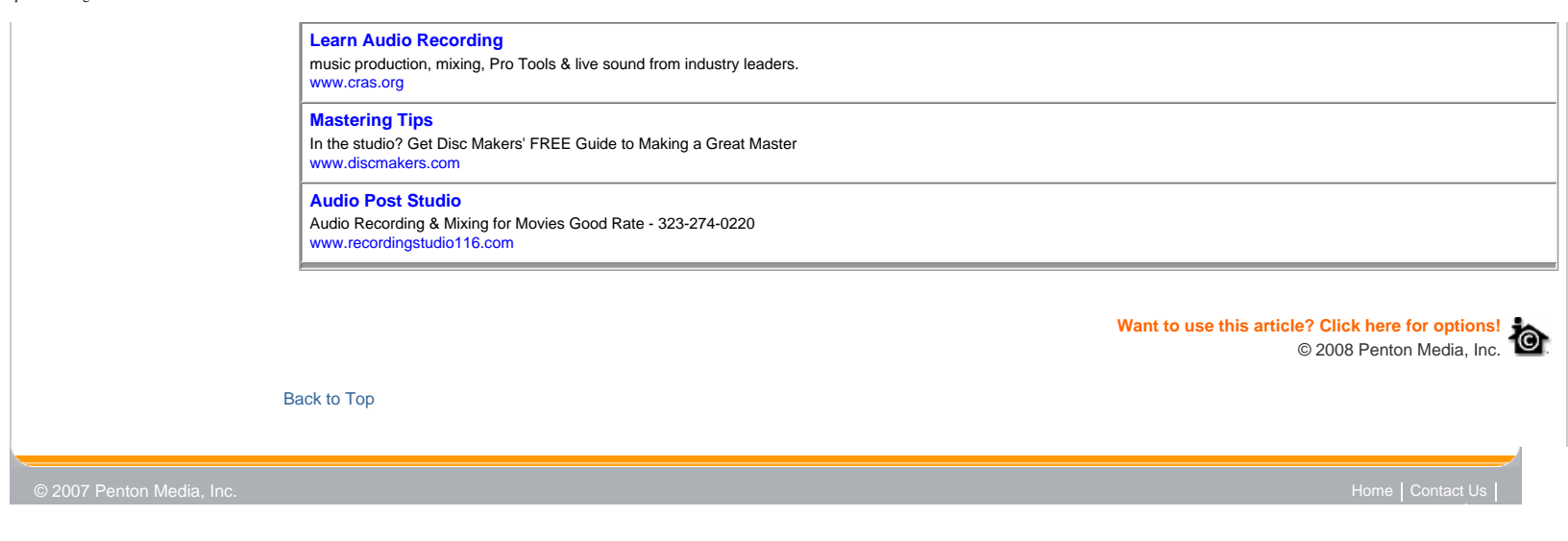